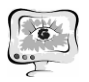

#### **Литература**

1. Хайман Х. Атлас по ангиографии глазного дна [Текст] / Х. Хайман. – М.: МЕДПРЕСС – 2008. – 192с.

2. Дауров С.К., Каркавин А.В. Разработка алгоритмов определения состояния сосудов при компьютерном анализе ангиограмм сетчатки глаза / С.К. Дауров, А.В. Каркавин // Международная научная конференция по информационным технологиям ICIT-2017. – Саратов: Изд-во «Научная книга», 2017. – С. 89–95.

Н.С. Демин, Н.Ю. Ильясова

# ВЫДЕЛЕНИЕ СЕТЧАТКИ ГЛАЗА НА ПОЛУЧЕННЫХ ПОСРЕДСТВОМ ОКТ ДИАГНОСТИЧЕСКИХ ИЗОБРАЖЕНИЯХ

(Самарский университет)

# **Введение**

Диабетическая ринопатия приводит к необратимому снижения зрения и слепоте, ввиду поражения центральных отделов сетчатки глаза отеком [1]. Лечение в свою очередь является довольно сложным. Наиболее эффективным была признана лазерокоагуляция сетчатки [2]. В ходе которой происходит нанесение серии микроожогов в зоне отека, расположение которых либо выставляется с помощью паттерна, либо предварительно планируется и накалывается на изображение глазного дна в режиме реального времени [3].

Однако помимо точности расстановки коагулянтов на результаты лечение так же влияет мощность лазера, которая зависит от толщины сетчатки. Для получения необходимых значений нам необходимо выделить сетчатку глаза полученных посредством ОКТ диагностических изображениях.

### **1 Метод Кенни для выделения границ на изображениях**

Предметом рассмотрения настоящей работы является класс диагностических изображений полученных посредством ОКТ. На исходных данных имеется четкая структура, представленная слоями. Имеются различимые границы, а значит через их выделение, возможна сегментация изображения с последующим нахождением сетчатки глаза. В качестве используемого метода был выбран алгоритм Кенни [4].

 $\Pi$ усть  $A$  – это исходное изображение, а  $G_{\mathrm{x}}$  и  $G_{\mathrm{y}}$  два изображения, на которых

каждая точка содержит приближенные производные по  $\|x\|$  и  $\|y\|$ .

Алгоритм состоит из пяти отдельных шагов:

1. Сглаживание.

Первым шагом является фильтрация шума в исходном изображении. Воспользуемся размытием изображения фильтром Гаусса. Функция Гаусса для двумерного случая:

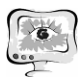

$$
f(x,y) = \frac{e^{\frac{-(x^2+y^2)}{2\sigma^2}}}{2\pi\sigma^2}
$$
 (1)

После того как подходящая маска была рассчитана, сглаживание Гаусса может быть выполнено с помощью стандартных методов свертки.

2. Поиск градиентов.

Поиск градиента осуществляем оператором Собеля.

Нахождение направления края тривиально, поскольку градиент в направлениях X и Y известны. Однако если сумма Х будет равняться нулю, будет сгенерирована ошибка. Так что при реализации алгоритма, должно быть ограничение набора, когда это происходит. Всякий раз, когда градиент в направлении х равен нулю, направление края должно быть равно 90° или 0°, в зависимости от того, чему равно значение градиента в направлении оси Y. Если  $G_{\nu}$  имеет нулевое значение, направление края будет равно  $0^{\circ}$ . В противном случае направление края будет равно 90°. Формула для нахождения направления края:

$$
\theta = \tan^{-1} \left( \frac{G_y}{G_x} \right).
$$

Найденные углы квантуются по 45°.

3. Подавление не-максимумов.

Только локальные максимумы отмечаются как границы. После того как известны направления краев, применяем немаксимальное подавление. Это даст тонкую линию в результирующем изображении.

4. Двойная пороговая фильтрация.

Возможные границы находятся порогами. Чем меньше порог, тем больше границ будет находиться, но результат будет более восприимчив к шуму, выделяя лишние данные изображения. В тоже время высокий порог либо будет игнорировать слабые края, либо получит фрагментированную границу.

Выделение границ Кэнни использует два порога фильтрации: если значение пикселя выше верхней границы – он принимает максимальное значение, а граница считается достоверной, если ниже – пиксель подавляется, точки со значением, попадающим в диапазон между порогов, принимают фиксированное среднее значение, они будут уточнены на следующем шаге.

5. Трассировка области неоднозначности.

Итоговые границы определяются путём подавления всех краёв, несвязанных с определенными сильными границами. Данный этап сводится к определению пикселей получивших среднее значение на предыдущем шаге, и присоединению их к установленной границе, если они соединены, или их подавлению в противном случае. Пиксель добавляется к группе, если он соприкасается с ней по одному из 8-ми направлений.

Пример применения данного метода к нашим исходным данным представлен на рисунке 1, выделенные границы отмечены красным.

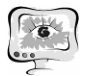

International Scientific Conference Proceedings "Advanced Information Technologies and Scientific Computing" **PIT <sup>2018</sup>**

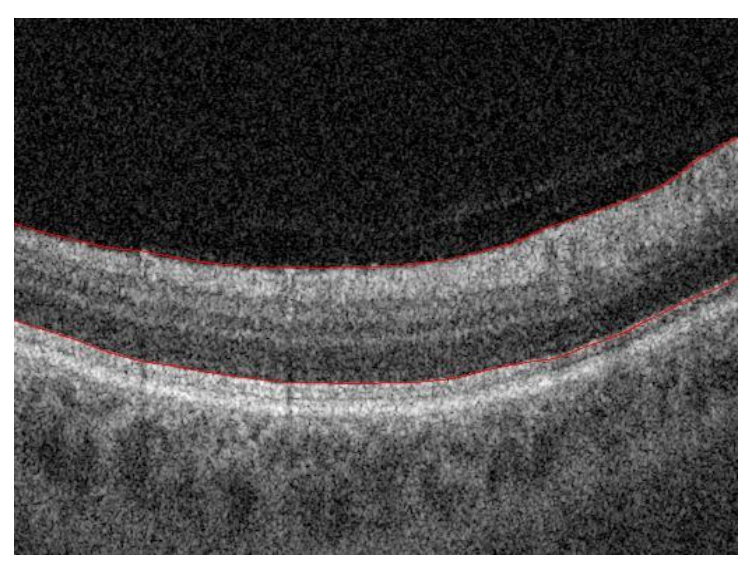

Рис. 1. Пример применения алгоритма Кэнни к изображениям ОКТ

#### **2 Коррекция ошибок при выделении границ**

Из-за ограничений аппаратной части при создании снимков ОКТ полученные данные являются зашумленными. В связи с этим могут возникнуть определенного рода проблемы при выделении границ сетчатки глаза. Верхний контур довольно просто выделить, и с ним проблем возникнуть не должно. Однако нижний контур порой имеет нечеткую область перепада функции яркости, из-за чего после её выделения могут возникнуть разрывы в нижней границе сетчатки, что не позволит нам вычислить её толщину.

Из исходных данных видно, что нижняя граница сетчатки имеет вид параболы. На самом деле, из анатомии глаза, сетчатка имеет сферическую поверхность, однако в нашем случае ввиду ограниченности снимка будет достаточно параболы. Воспользуемся этим для восстановления разрывов.

Запишем уравнение параболы квадратичной функцией:

$$
y = ax^2 + bx + c.
$$

Зная координаты 3 различных точек  $(x_1; y_1)$ ,  $(x_2; y_2)$ ,  $(x_3; y_3)$ , мы можем найти коэффициенты:

$$
a = \frac{y_3 - \frac{x_3(y_2 - y_1) + x_2y_1 - x_1y_2}{x_2 - x_1}}{x_3(x_3 - x_1 - x_2) + x_1x_2},
$$
  
\n
$$
b = \frac{y_2 - y_1}{x_2 - x_1} - a(x_1 + x_2),
$$
  
\n
$$
c = \frac{x_2y_1 - x_1y_2}{x_2 - x_1} + ax_1x_2.
$$

Алгоритм восстановления состоит из следующих шагов:

- 1. Находим точку разрыва.
- 2. Находим наиболее протяженный связанный отрезок, которому принадлежит точка разрыва.
- 3. Оцениваем коэффициенты параболы.

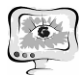

- 4. Исходя из этих коэффициентов, предсказываем место нахождения 2 конца разрыва.
- 5. Выбираем ближайшую имеющуюся границу к предсказанной границе.

Соединяем разрыв, интерполируя недостающие значения с помощью оцененной параболы.

### 3 Результаты экспериментальных исследований

Проведем исследования относительно параметра о в фильтре Гаусса (1) в методе Кэнни, используемый для создания маски для свёртки:

Для этого подсчитаем СКО предварительно зашумив исходные данные аддитивным белым гаусовским шумом с различными параметрами дисперсии  $\sigma_0$ . График зависимости СКО от дисперсии шума и параметра о метода Кэнни представлен на рисунке 2.

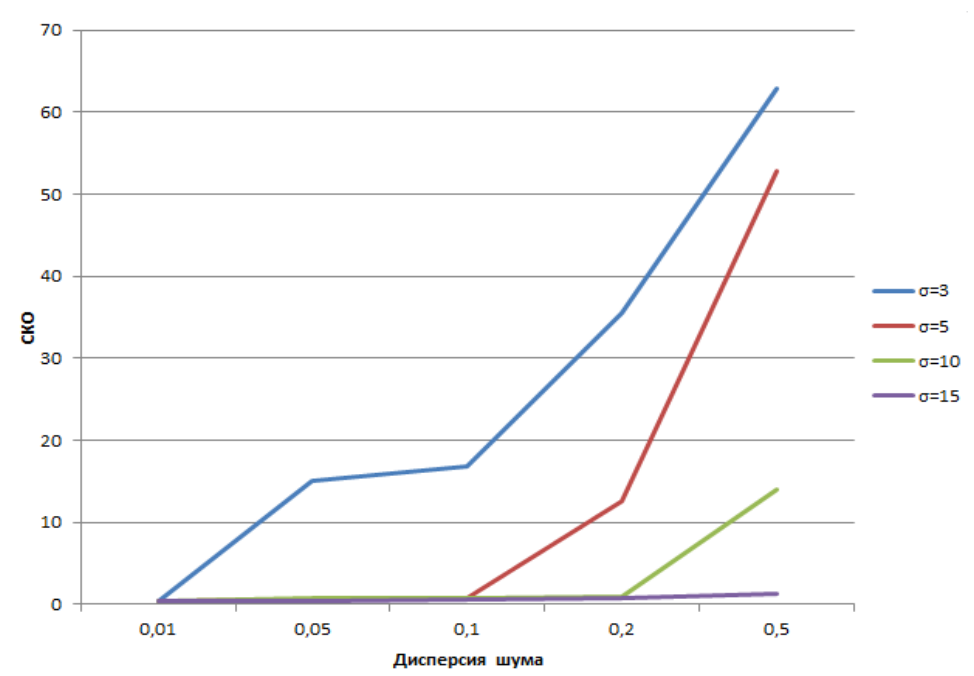

Рис. 2. Пример применения алгоритма Кэнни к изображениям ОКТ

Как видно из график чем больше о, тем больше устойчивость к шуму. Однако уже при  $\sigma$ =15 проявляется сильное размытие и частичная потеря границ, в данном случае успешно компенсируемая алгоритмом восстановления разрывов. Но нам необходимо стараться избежать проявления разрывов, поэтому данное значение параметра не рекомендуется к использованию.

В случае, когда вместо зашумления мы делаем сглаживание ситуация с потерей границ при  $\sigma$  =15 ухудшается, появляется больше разрывов.

В связи, с чем наиболее оптимальным выбираем  $\sigma$ =10.

#### Заключение

В настоящей работе была рассмотрена задача выделения сетчатки глаза на полученных посредством ОКТ диагностических изображениях. Были рассмотрены метод Кенни выделения контуров и возможность его применения к нашей задаче.

### **Литература**

1. Шадричев Ф. Е. Диабетическая ретинопатия // Современная оптометрия. – М., 2008. –  $N_2$  4. – С. 36.

2. Современные подходы к лечению диабетического макулярного отека / Ю. С.Астахов [и др.] // Офтальмологические ведомости. – М., 2009. – №4. – С. 59-69.

3. Kernt M., Cheuteu R., Liegl R.G., et al. Navigated focal retinal laser therapy using the NAVILAS® system for dia-betic macula edema. // Ophthalmologe. – 2012.  $-$  Vol. 109.  $-$  P.692-700.

4. Canny J. A Computational Approach to Edge Detection // IEEE Transactions on Pattern Analysis and Machine Intelligence. –1986. – Vol. PAMI-8, No.6. – P. 679-698.

М.Б. Зайнутдинова, Ш.Б. Сайфуллаев

# МЕТОДИКА ДИАГНОСТИКИ ЗАБОЛЕВАНИЙ МОЛОЧНЫХ ЖЕЛЕЗ

(Ташкентский университет информационных технологии имени ал-Хорезми)

В медицинской практике математические методы применяются для количественного изучения и анализа состояния и (или) поведения объектов и систем, относящихся к медицине и здравоохранению. С помощью математические методы осуществляется описание биомедицинских процессов (прежде всего нормального и патологического функционирования организма и его систем, диагностики и лечения). Эти методы предназначены для выявления закономерностей, свойственных биомедицинским объектам, поиска сходства и различий между отдельными группами объектов, оценки влияния на них разнообразных внешних факторов и т.п. [3].

На сегодняшний день, одно из главных направлений, в котором находят применение математические методы, диагностика рака молочной железы. Проблема диагностики заболеваний молочной железы в настоящее время чрезвычайно актуальна. В первую очередь это обусловлено значительным ростом в последние годы онкологической патологии данной локализации. Обще признанно, что рак молочной железы встречается в 3-5 раз чаще на фоне доброкачественных заболеваний молочной железы и в 30-40 раз чаще при узловых формах мастопатии с явлениями пролиферации эпителия молочной железы [1]. В связи с этим очевидно, что в последние годы интерес к добро качественным заболеваниям значительно возрос, а снижение заболеваемости мастопатиейреальный путь к снижению частоты рака молочной железы. В целом говоря, ежегодно выявляется более 34000 новых случаев рака, при этом отмечается резкое снижение возрастного цен за заболевших. Среди заболеваний молочной железы мастопатии по частоте занимают первое место. Мастопатией заболевают женщины детородного возраста—от 25 до 45 лет. Фиброаденомы составляют 1-8% всех узловых образований молочной железы. Они считаются самой